**Fast Launch Crack Torrent (Activation Code)**

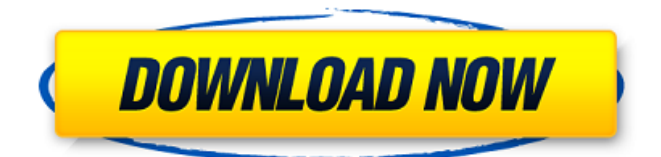

## **Fast Launch With Registration Code**

Fast-launch is a small application used for adding custom menu shortcuts. It features an easy-to-use graphical interface as well as a detailed help system to assist users in configuring and using this utility. [Version 2.0.1] Please visit here for full feature details: How to use: Open the application and... File and Folder Renamer will allow you to make changes to any file on your hard drive. It will allow you to remove the.QP extension from your pictures, replace it with a.TIF extension or even rename a file or folder. A free, simple and useful utility to have. [A free demo version is available] Features: - Rename files and folders to all kinds of possible patterns, such as: .TIF .DOCX .XLSX .BMP .JPG .PNG .GIF .WEBP .MP4 .MOV .MKV .MPEG .ANM .AMV .MPE .M2V .MTS .M2T .AVI .ASF .FLV .WMV .TS .MTS .AVS .VOB .SWF .FV .M2S .MTS .XDC .F4V .4VOB .AS2 .SO .IPX .APP .MSI .SRC .RUB .PCX .PIC .PNG .ODG .VHD .VHDX .VOB .3GP .DAT .ISM .BVH .PAK .QIF .MPEG .WAV .MID .DAT .MP3 .MXF .OBJ .DSC .PDF .GPS .IMG .SWI .RWD .MTV .TTF .TPL .RTF .CSV .SCC .GZ .WAV .DLL .SWC .SHP .VCD .MPG .SMI .ALC .TXT .OBD .MSC .

#### **Fast Launch With Registration Code Free (April-2022)**

...ways to run updates in any situation, with the ability to continue your work as usual. Kickstart is a powerful, yet easy-to-use GUI-based tool that helps simplify setup of automated updates on several operating systems, through use of configuration files Kickstart Logo: ...iTunes Store, PC/Mac, iPhone, iTunes Library, and iPod Touch. It is recommended that you use the latest version of iTunes (11.2.2) or a later version. iTunes Store: This feature allows you to access, search, and browse the content of iTunes Store directly from your Mac. - PC/Mac: This... ...built-in system area that helps us to control our Mac in a friendly way. With its help we can block websites, stop the program execution, shutdown our computer or restart it. With the Mac menu bar you can drag icons from the menu bar to your desktop or other applications to quickly access and use the programs and commands... ...libraries that's changing the way developers work on the web. Based on Google Chrome Frame, it works on any compliant web browser, but it is optimized for Internet Explorer 8 and up. Xoom Splashscreen - XOOM Splash Screen Maker allows you to add a logo in the splash screen and change the splash screen time. This program... ...iPhone/iPad iMPC is a tool that can turn any digital camera into a phone. A great way to use your digital camera to capture and store images is to send them to your iPhone. With iMPC you can capture the image from any digital camera and then transfer it directly to your iPhone or iPad. You can also edit the image (rotate, resize and... ...launchbox is designed to turn your old CD and DVD drives into removable hard drives. Launchbox offers you the possibility to connect, disconnect and copy any CD or DVD to internal or external storage devices like USB drives, SSD, hard drives, network shares or FTP servers. Launchbox features a simple drag and drop interface which... ...iPad. Auto Unlock iPad allows you to use your iPad as a full size computer via your Mac. With iPad connect to your Mac, iPad can act as an external monitor. Simply tap the iPad, copy and paste, and do as much as you want on the iPad. No special software or drivers needed. With Auto Unlock iPad, iPad b7e8fdf5c8

## **Fast Launch With Key Download**

========================= Fast launch is a small but effective utility that was created in order to provide you with a simple means of enriching the context menu by adding various shortcuts to programs and system features. All you have to do is write a title for the shortcut and then set the program path to the executable that will be launched. Optionally, you can set a custom logo (icon) for each item you add to the context menu. KiTTY 0.75 beta (0.75.0-rc2) was released today. This is a mainly bugfix release with a few new features (including Inverted-Mode, a user-configurable keyboard layout and more) thrown in for good measure. If you are using a Korean keyboard, you may want to download this beta release. If you are not using a Korean keyboard, you should not download this release. Got a question about the 12.10 beta? Visit the #ubuntu-release-party channel on Freenode and chat with us! You can also find us on the web at: and if you're looking for help, you can post in our IRC IRC also at: #ubuntu. REQUIRED SKILLS Know how to package Python applications Understanding of the Python packaging tools Experience with developing Python scripts Knowledge of the PyGTK, PyGObject, PyPOT, and DBus API's Knowledge of Vte (needed for GEdit support) Knowledge of GTK (needed for GEdit support) FAST LOAD INITIATIVE FAST is a project that aims to provide a desktop experience akin to the ARM builders that were used on the Beagle Board. Ideally, FAST would support the python3 programming language, the cmal/cmal\_gui and wifibrew environments. A graphical installer would be needed to transfer the programs and data to the users hard disk. Hi all: I'm hoping to start a friendly discussion about the MOTD changes in 12.10. While I like the new functionality in the MOTD, I'm disappointed that the "canned" messages provided by the installer are now displayed. This means that after a bug on the installer caused the "canned" MOTD messages to be displayed on the first upgrade, I will not be able to detect any new bugs before using the disk. While MOTD

## **What's New In Fast Launch?**

Create your own context menu for several applications with less typing time. Fast Launch allows you to create shortcuts to the system tools, like "Favorites" and "Desktop", to make running the programs easier.You can easily set the program path to the executable using Fast Launch. You can also modify several options, like the icon, size and color of each shortcut to make sure they look good and easy to click. Fast Launch Features: Create shortcuts to the "Favorites" and "Desktop", give your custom menu a great look and feel. 5 Icon styles to choose from: No Icon Sky Blue Icon Sky Blue Icon & Yellow Background Purple Icon Sky Blue Icon & Yellow Background Highlight colors: Red Blue Green Light Green Pink Yellow Custom colors: White Sky Blue Thin Green Sky Blue White Sky Blue Dark Green Purple Light Green Red Dark Red Blue White Light Yellow Dark Yellow Top 25 Apps: Fast Launch has a tab that lets you type an application name, and it will automatically list all the applications that match it. You can choose which category to highlight in order to quickly search for the applications you want to add to your menu. Highlight Categories: Download Fast Launch Please enable JavaScript to view the comments powered by Disqus. What is the impact of your program? Open-ended questions tend to be the most common; however, sometimes your question may be too detailed to be answered without more information. Here are some general questions you may ask during an interview: Will your program be free to use? If it is open source, will the other developers be able to reuse the code for their own purposes? Is the program open-ended? Can the user modify the program's code to meet their needs? If the program is intended to be used by a single individual, how much customization is allowed? Is the program intended for individual use or use within a business? Is the program intended for a customer to use or a professional to customize? If the program is intended for individual use, can the user distribute their own copies of the program? If the software is distributed via an Internet-based service, what rights will the user have when modifying or distributing their copy? How much does the program cost? An open-ended question might be "do you plan to charge customers for the program?"

# **System Requirements For Fast Launch:**

"D.U.C.K." is an arcade-style action game where you have to survive in a randomly generated world. You will encounter different obstacles on your journey – from dangerous creatures to deadly traps, there is no room for laziness in this game. GAME FEATURES Arcade Action – Survive and Kill! One unique gaming experience every time Freely Explore a randomly generated world No Game Over screens, experience the game for hours! The world you are playing in is randomly generated every time you start

Related links:

[https://kjvreadersbible.com/wpf-autocomplete-crack-free-license-key-free-download-pc](https://kjvreadersbible.com/wpf-autocomplete-crack-free-license-key-free-download-pc-windows/)[windows/](https://kjvreadersbible.com/wpf-autocomplete-crack-free-license-key-free-download-pc-windows/) [https://anyjobber.com/wp](https://anyjobber.com/wp-content/uploads/2022/07/BreakTweaker_Crack__Free_License_Key_X64.pdf)[content/uploads/2022/07/BreakTweaker\\_Crack\\_\\_Free\\_License\\_Key\\_X64.pdf](https://anyjobber.com/wp-content/uploads/2022/07/BreakTweaker_Crack__Free_License_Key_X64.pdf) [https://egypt-aquarium.com/advert/rizone-3d-box-creator-crack-activation-code-with](https://egypt-aquarium.com/advert/rizone-3d-box-creator-crack-activation-code-with-keygen-for-windows/)[keygen-for-windows/](https://egypt-aquarium.com/advert/rizone-3d-box-creator-crack-activation-code-with-keygen-for-windows/) <http://purosautoshouston.com/?p=32075> <https://www.cameraitacina.com/en/system/files/webform/feedback/chaiall187.pdf> <http://www.medvedy.cz/special-effects-crack-2022/> <https://enricmcatala.com/jabber-settings-crack-free-for-windows-updated-2022/> <http://fritec-doettingen.ch/wp-content/uploads/2022/07/dalmnay.pdf> [http://www.bullardphotos.org/wp](http://www.bullardphotos.org/wp-content/uploads/2022/07/ImTOO_Photo_DVD_Maker_Crack___Free_Download.pdf)content/uploads/2022/07/ImTOO\_Photo\_DVD\_Maker\_Crack Free\_Download.pdf [https://sfinancialsolutions.com/highresaudio-download-manager-full-product-key](https://sfinancialsolutions.com/highresaudio-download-manager-full-product-key-download-mac-win-latest/)[download-mac-win-latest/](https://sfinancialsolutions.com/highresaudio-download-manager-full-product-key-download-mac-win-latest/) <https://peliculaspro.net/winext-crack-for-windows-latest-2022> <https://dzambelis.co.uk/advert/sound-mill-x3-1-6-0-2-free-x64/> <http://www.giffa.ru/who/helio-workstation-crack-x64/> [http://sourceofhealth.net/2022/07/04/supreme-auction-for-ebay-6-1-3-crack-activation](http://sourceofhealth.net/2022/07/04/supreme-auction-for-ebay-6-1-3-crack-activation-code-free-win-mac-2022/)[code-free-win-mac-2022/](http://sourceofhealth.net/2022/07/04/supreme-auction-for-ebay-6-1-3-crack-activation-code-free-win-mac-2022/) <https://eskidiyse.com/index.php/trace-analyzer-for-websphere-application-server-2022/> <https://mynaturalhomecuresite.com/lithuanian-charset-converter-march-2022/>

<https://bustedrudder.com/advert/ram-booster-expert-crack-with-license-code-2022/>

<http://richard-wagner-werkstatt.com/?p=68795>

<https://natsegal.com/simplejournal-8-1-0-crack/>

<https://goto.business/free-classified-ads/advert/freelance-job/>